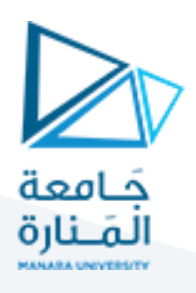

## **التحليل والنتائج**

## **Analysis and Results**

يأتي هذا القسم بعد القسم السابق (أسلوب البحث) مباشرة، ويتضمن الإجراءات الفعلية التي تمّت كتحليل ֦֧֦ البيانات واختبار الفرضيات وما شابه.

> وعند إنجاز هذا القسم لا بدّ من مراعاة الاعتبارات الآتية: ֦֧֦֧֦

- 1- يتم عرض كيفية تحليل كل فرض ونتائجه بالترتيب بدءاً من الفرض الأول ثم الثاني .. وهكذا. ً<br>آ
	- 2- يجب تسمية الإجراءات الإحصائية المستخدمة دون إظهار للمعادلات المستخدمة فيها.
- 3- يجب عدم استعراض البيانات المستخدمة كمدخلات ( البيانات الأولية والثانوية) وانما يكتفى بعرض النتائج

اإلحصائية النهائية املبنية على تلك املدخالت.

- 4- يجب عرض الإحصاءات الوصفية Descriptive Statistics أولاً بما فيها مقاييس النزعة المركزية. ً
	- 5- يجب تنظيم النتائج الكمية ضمن جداول مع إعطاء كل جدول منها رقماً وتسمية خاصة به. ً<br>آ
- 6- يجب تحديد خلاصات رئيسية مستخلصة من واقع الجداول المعروضة بحيث يعبر كل منها عمّا جاء في الجدول ֦֧֦֧֦

الذي يسبقها وبوضحه وبفسره، مع التركيز على إبراز أهم النقاط الواردة في كل جدول من خلال تضخيم حجم الرقم أو لونه أو درجة تظليله.

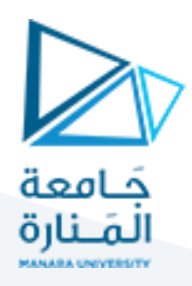

- 7- يجب عرض الأشكال البيانية بشكل دقيق وواضح، مع إعطاء كل منها رقماً وتسمية خاصة به. ً<br>آ
- 8- يجب تمييز الرموز الإحصائية المستخدمة بوضع خط تحتها أو كتابتها بشكل مائل أو غير ذلك من الأساليب

الأخرى ( df ، t أو df ، t ....).

9- يجب ذكر مصدر كل جدول أو شكل بياني معروض تحته مباشرة، وذلك على شكل هامش يحمل رمزاً ما ولكن ً<br>آ

ضمن متن الصفحة وأسفل الجدول أو الشكل مباشرة ( \* المصدر: الجدول من إعداد الباحث).

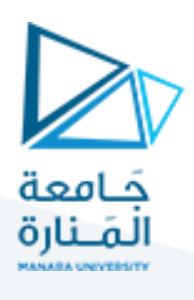

**التوثيق واملراجع** 

يجب كتابة كل من الهوامش Footnotes واملراجع النهائية References بأسلوب موحد وال يجوز استخدام أكثر من .<br>أسلوب لكتابة أيّ منهما ضمن البحث الواحد، حيث توجد أساليب متعددة يمكن إتباعها عند كتابة وترتيب المراجع، كما أنّ شكل الكتابة يختلف باختلاف المرجع نفسه (كتاب، مقالة، رسالة، مرجع عربي، مرجع أجنبي ..... الخ). ֦֧֦֧֦֧֦֧֦*֛* 

وفيما يلي توضيح لكيفية كتابة الهوامش والمراجع النهائية ( حسب أسلوب Chicago Manual of Style ) مع التذكير بأن الهامش يكتب أسفل الصفحة في نفس مكان استخدامه ضمن متن البحث، بينما تكتب المراجع النهائية في نهاية البحث تماماً، كما أن تمييز كلمات معينة مثال عنوان الكتاب يتم بكتابته مسطراً تحته خط أو بخط مائل أو بخط غامق. ً<br>آ ً<br>آ

**-1 باللغة العربية:**

**-1-1 الكتب:**

أ- الهامش: اسم المؤلف ونسبته، <u>عنوان الكتاب</u>، (مكان النشر: دار النشر، الطبعة، التاريخ)، الصفحة.

<mark>مثال:</mark> طارق عبد العال حماد، دليل الم*س*تثمر إلى بورصة الأوراق المالية ( القاهرة: كليوباترا للطباعة والكمبيوتر .295 ،) 1998 ،

**ب- املرجع:** نسبة املؤلف واسمه ، عنوان الكتاب.مكان النشر:دارالنشر، الطبعة، التاريخ.

<u>مثال:</u> حماد، طارق عبد العال. <u>دليل المستثمر إلى بورصة الأوراق المالية</u> . القاهرة: كليوباترا للطباعة والكمبيوتر ، .1998

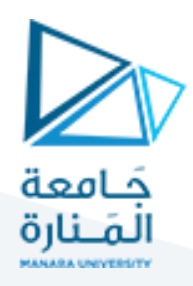

أ - **الهامش:** اسم املؤلف ونسبته، " عنوان املقالة "، اسم املجلة أو الدورية،رقم العدد)التاريخ(: الصفحة.

<u>مثـال:</u> جعفـر محمـد حـاجي ، "الشـبكة العصـبية: التنبـؤ بأسـعار صـرف الـدينار الكـوبتي مقابـل الـدولار الأمريكي، " المجلة العربية للعلوم الإدارية 6، العدد الأول (يناير 1999): 19.

**ب- املرجع:** نسبة املؤلف واسمه ، " عنوان املقالة "، اسم املجلة أو الدورية،رقم العدد)التاريخ(: الصفحات.

<mark>مثال:</mark> حاجي، جعفر محمد. "الشبكة العصبية: التنبـؤ بأسـعار صرف الـدينار الكوىتي مقابل الـدولار الأمريكي ." المجلة العربية للعلوم الإدارية 6، العدد الأول (يناير 1999): 8-24.

**-3-1 األطروحات:**

- أ **الهاامش:** اسةم املؤلةفونسةبته، " عنةوان األطروحةة" )نةو. الرسةالةماجسةتير..دكتةوراه منشةورة..أو غير منشورة، الجامعة، الكلية، التاريخ)، الصفحة.
- <u>مثـال:</u> صـلاح حسـن سـلام، "إدارة الجـودة الشـاملة كمـدخل لتحسـين مسـتوى الخدمـة التعليميـة في الجامعـات المصرية الحكومية" (رسالة دكتوراه غير منشورة، القاهرة :جامعة عين شمس، كلية التجارة، 2001) 125.
- **ب- املرجع:** نسبةاملؤلف واسمه، " عنوان األطروحة. " نو. الرسالةماجستير..دكتوراه منشورة..أو غيةر منشورة، الجامعة، الكلية، التاريخ.
- <u>مثال:</u> سلام، صلاح حسن ، " إدارة الجودة الشاملة كمدخل لتحسين مستوى الخدمة التعليمية في الجامعات المصرية الحكومية ". رسالة دكتوراه غير منشورة، القاهرة :جامعة عين شمس، كلية التجارة، 2001.

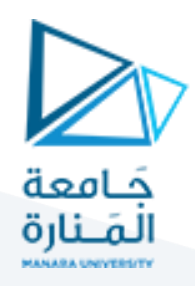

\*\*\* في حال وجود مؤلفين اثنين يتم ذكر املؤلف األول بنفس األسلوب السابق )اسم املؤلف ونسبته في الهوامش، نسبة المؤلف واسمه في المراجع النهائية) يليه المؤلف الثاني كما هو ( الاسم والنسبة) سواء في الهوامش أم في املراجع النهائية.

<u>مثال:</u> بدري، مسعود عبد الله. أحمد خليل المطوع. "استخدام تحليل التمايز والشبكات العصبية في التنبؤ بدرجة اعتمادية العميل المصرفي." <u>المجلة العربية للعلوم الإدارية</u> 3، العدد الثاني (مايو 1996).

\*\*\* في حال وجود ثالثة مؤلفين أو أكثر يتم ذكر املؤلف األول بنفس األسلوب السابق )اسم املؤلف ونسبته في الهوامش، نسبة المؤلف واسمه في المراجع النهائية) يليه وآخرون.

<mark>مثال:</mark> السعيد، هالة حلمي وآخرون. <u>تحفيز</u> الطلب في سوق الأوراق المالية: ملخص تنفيذي . القاهرة: الهيئة العامة لسوق المال، 2000.

\*\*\* في حال تكرار استخدام آخر مرجع تمّ استخدامه ضمن الهوامش دون أن يرد بينهما مرجع آخر نكتب: نفسً ֦֧֦֧֦ المرجع السابق أو المرجع السابق نفسه بخط مميز ( مسطر ، مائل أو غامق) يليه فاصلة ثم رقم الصفحة أو الصفحات.

<u>مثال:</u> المرجع السابق نفسه، 130.

\*\*\* في حال تكرار استخدام مرجع تمّ استخدامه مسبقاً ضمن الهوامش ولكن بعد ورود مرجع آخر أو أكثر عندها ً ֦֧֦֧֦ نكتب: اسم المؤلف ونسبته يليه فاصلة ثم نكتب مرجع سبق ذكره بخط مميز (مسطر ، مائل أو غامق) يليه فاصلة ثم رقم الصفحة أو الصفحات.

<u>مثال:</u> منير إبراهيم هن*دي*، <u>مرجع سبق ذكره</u>، 310.

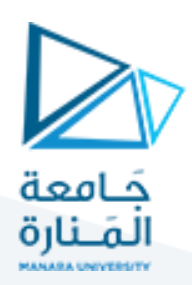

**-2 باللغة األجنبية:**

**-1-2 الكتب Books:**

أ - **الهامش Footnote:** 

Author' name and surname, Title of Book, Edition. (Place of Publication: Publisher, Date), Page.

Example: James C. Van Horne, Financial Management and Policy, 10<sup>th</sup> Ed. (New Jersey: Prentice- Hall, Inc., 1995), 55.

**ب- املرجع Reference:**

Author' surname and name. Title of Book. Edition. Place of Publication: Publisher, Date.

Example: Van Horne, James C. Financial Management and Policy. 10<sup>th</sup> Ed. New Jersey: Prentice- Hall. Inc, 1995.

**-2**-2 **الدوريات Periodicals:**

أ - **الهامش Footnote:** 

Author' name and surname, "Title of Article", Title of Journal, vol. (Date): Page.

6

**Example:** Harry M. Markowitz, "Portfolio Selection, " Journal of Finance VII, no.1 (1952): 79.

<https://manara.edu.sy/>

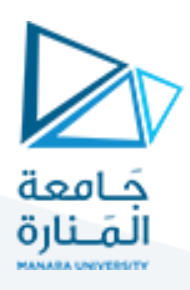

## **ب- املرجع Reference:**

Author' surname and name. "Title of Article", Title of Journal, vol. (Date): Pages.

**Example:**Markowitz, Harry M. "Portfolio Selection, ", Journal of Finance, VII, no.1 (1952): 77-91.

**-3-2 األطروحات Dissertation:**

أ - **الهامش Footnote:** 

Author' name and surname, " Title " (Ph. D. diss. , University, Faculty, Date), Page.

**Example:** Alan Martin Safer, "Neural Networks and MARS for Prediction Using Legal Insider Stock Trading Data" (Ph. D. diss., University of Wyoming, 2000), 135.

**ب- املرجع Reference:**

Author' surname and name. " Title ." Ph. D. diss. , University, Faculty, Date.

7

**Example:** Safer, Alan Martin. "Neural Networks and MARS for Prediction Using Legal Insider Stock Trading Data. " Ph. D. diss., University of Wyoming, 2000.

\*\*\* في حال وجود مؤلفين اثنين يتم ذكر املؤلف األول بنفس األسلوب السابق )اسم املؤلفName ونسبته Surnameفي الهوامش، نسبة المؤلف واسمه في المراجع النهائية) يليه المؤلف الثاني كما هو ( الاسم والنسبة) سواء في الهوامش أم في املراجع النهائية.

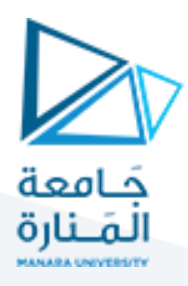

Example: Brigham, Eugene F. and Louis C. Gapenski. Financial Management: Theory and Practice. 7<sup>th</sup> Ed. Fort Worth: The Dryden Press, 1994.

\*\*\* في حال وجود ثالثة مؤلفين أو أكثر يتم ذكر املؤلف األول بنفس األسلوب السابق )اسم املؤلف ونسبته في الهوامش، نسبة المؤلف واسمه في المراجع النهائية) يليه ...... ,et al وبخط مميز.

**Example:** John Yana, et al, The Modern Management, 2ed. (New York: McGraw-Hill, 2005), P. 232.

\*\*\* في حال تكرار استخدام آخر مرجع تمّ استخدامه ضمن الهوامش دون أن يرد بينهما مرجع آخر نكتب: .Ibid ֦֧֦֦֦֧֦֦֦֧֦֧֦֧֝֝ بخط مميز (مسطر، مائل أو غامق) يليه فاصلة ثم رقم الصفحة أو الصفحات.

**Example:** Ibid., 13.

֦֧֦֧֦ \*\*\* في حال تكرار استخدام مرجع تمّ استخدامه مسبقاً ضمن الهوامش ولكن بعد ورود مرجع آخر أو أكثر عندها ً نكتب: اسم المؤلف ونسبته يلي فاصلة ثم نكتب .Cit. Op بخط مميز (مسطر، مائل أو غامق) ومن ثم رقم الصفحة أو الصفحات.

**Example:** James C. Van Horne, Op. Cit., 64.

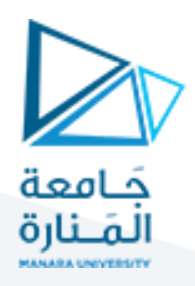

**ّ**وبخصوص كتابة المراجع النهائية في نهاية البحث لا بدّ من مراعاة مجموعة القواعد الآتية:

- 1- يجب أن تكون جميع المراجع المذكورة مستخدمة ضمن البحث ومشار إليها على شكل هوامش.
	- 2- يجب ترتيب المراجع أبجديا حسب الحروف الأولى لنسب المؤلفين وأسمائهم.
		- 3- يجب فصل المراجع العربية عن المراجع الأجنبية.
- 4- يجب تصنيف المراجع ضمن مجموعات متجانسة ومستقلة (كتب، دوربات، رسائل، تقارير ......).
	- 5- يجب أن تكون المراجع كافية لتغطية موضوع البحث.
	- 6- يجب أن تكون المراجع حديثة قدر الإمكان وذلك حسب طبيعة وحساسية البحث.
- 7- يجب الابتعـاد عـن اسـتخدام المقـالات الـصحفية والمراجـع التي تعبر عـن آراء غير محكّمـة ( مثـل الـصحف ֡֓֕*֡* . ً<br>آ والجرائد اليومية) وذلك حسب طبيعة البحث أيضاً.
- 8- يفضل الابتعاد عن اعتماد منشورات كثير من مواقع الإنترنت التي لا تعدو مجرد آراء فردية تخص أصحابها.